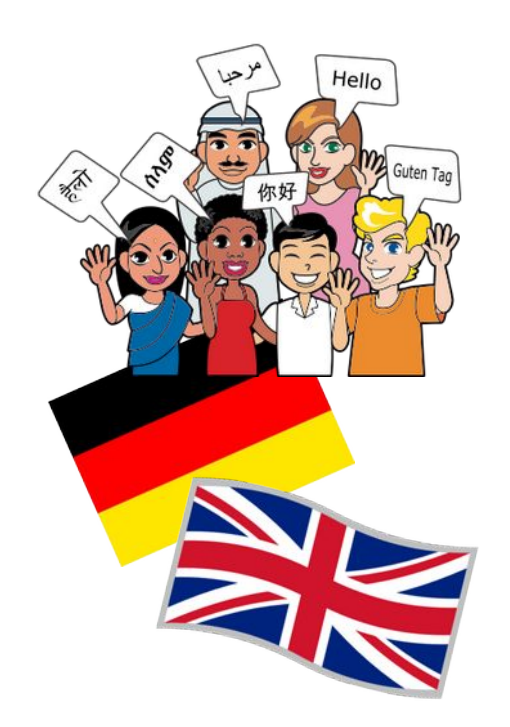

- **Natürliche Sprachen** (Deutsch, Englisch,Chinesisch) **haben komplexe Regeln**
- Die Grammatik der Sprache legt fest, ob ein Satz der Sprache entspricht.
- Linguistik/Informatik befasst sich mit "formalen **Sprachen".**

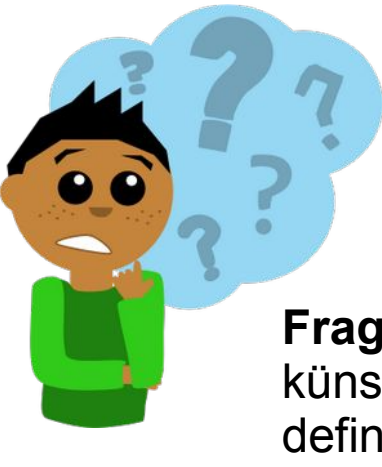

**Frage:** Was ist nötig, um eine künstliche Sprache formal zu definieren?

**Betrachte:** Sehr einfache Sprache.

Es gibt "*Subjekte*" und "*Prädikate*".

Erlaubte Bestandteile: {*Higgs, Emil, bellen, rennen*}

Erlaubt als Subjekt: {*Higgs,Emil*}

Erlaubt als Prädikat: {*bellen, rennen*}

Erlaubte Sätze: *<Subjekt> <Prädikat>*

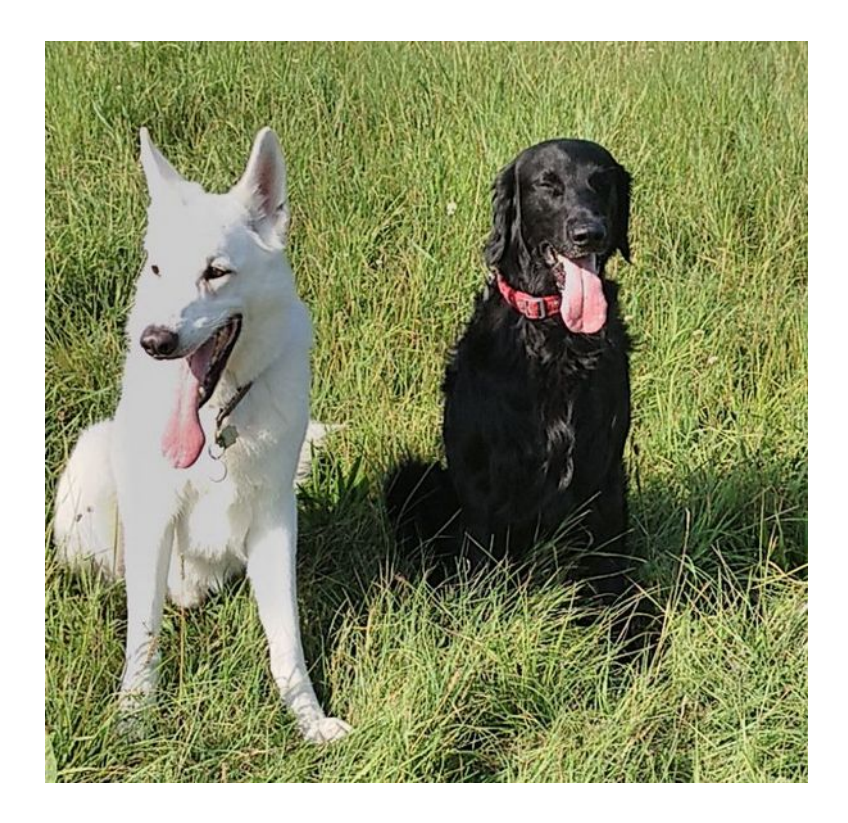

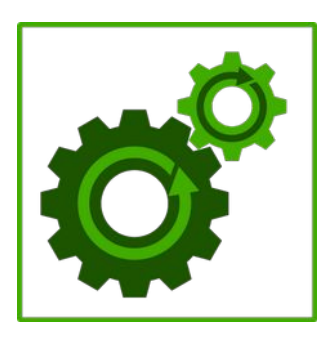

Finde alle erlaubten Sätze der Sprache

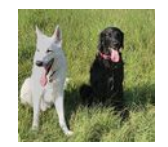

Um eine Sprache formal zu definieren, muss man zunächst ein Alphabet **Σ** (Sigma) festlegen.

*Das Alphabet umfasst alle Symbole, aus denen Wörter/Sätze der Sprache gebildet werden können.*

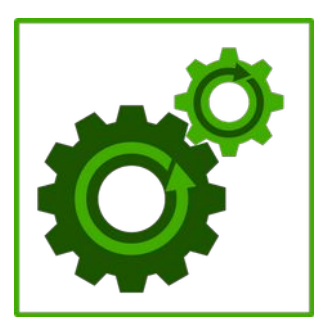

Was ist das Alphabet unserer "Hundesprache?"

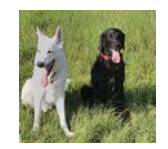

Um eine Sprache formal zu definieren, muss man zunächst ein Alphabet **Σ** (Sigma) festlegen.

*Das Alphabet umfasst alle Symbole, aus denen Wörter/Sätze der Sprache gebildet werden können.*

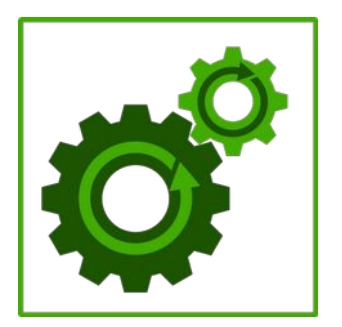

Was ist das Alphabet unserer "Hundesprache?"

Man schreibt:

#### *Σ={Higgs, Emil, bellen, rennen}*

**Vorsicht Falle:** Normale Sprache → Alphabet ist Menge aus einzelnen Zeichen Formale Sprache  $\rightarrow$  Alphabet kann auch Zeichenfolgen (= Symbole) enthalten.

 *"Higgs"* ist also **ein** Symbol/**ein** Zeichen unseres Alphabets.

# Fachbegriff: **Regeln P**

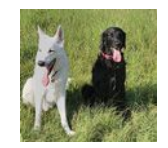

Die Menge an Regeln, nach der sie Sätze unserer Sprache entstehen, wird mit **P** bezeichnet.

*(Merkhilfe: P steht für "Productions")* 

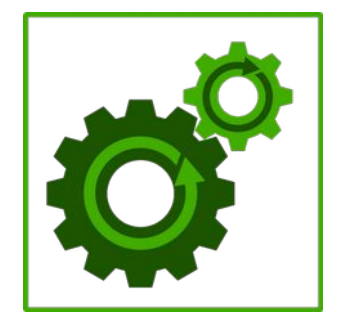

Welche Regeln gibt es für unsere "Hundesprache?"

# Fachbegriff: **Regeln P**

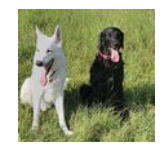

Die Menge an Regeln, nach der sie Sätze unserer Sprache entstehen, wird mit **P** bezeichnet.

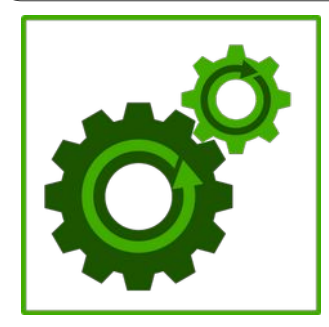

Welche Regeln gibt es für unsere "Hundesprache?"

 $S \rightarrow H T$  // Start, dann etwas, das im Platzhalter H steht, dann etwas das im Platzhalter T steht

Das entspricht der Aussage:Erlaubte Sätze: *<Subjekt> <Prädikat>* <Subjekt> entspricht H <Prädikat> entspricht T

Was fehlt: Was ist für H erlaubt, was für T?

# Fachbegriff: **Regeln P**

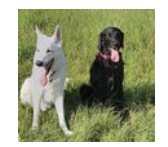

Die Menge an Regeln, nach der sie Sätze unserer Sprache entstehen, wird mit **P** bezeichnet.

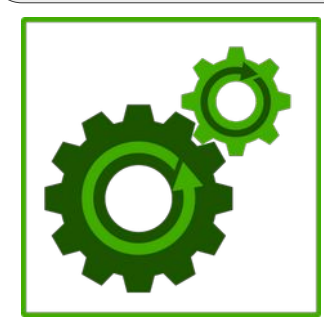

Welche Regeln gibt es für unsere "Hundesprache?"

 $S \rightarrow H T$  // Start, dann etwas, das im Platzhalter H steht, dann etwas das ivm Platzhalter T steht Was ist für H erlaubt, was für T?

- $H \rightarrow Higgs$  // Im Platzhalter H kann Higgs stehen.
- **H → Emil** // Im Platzhalter H kann Emil stehen.
- $T \rightarrow$  **rennt** // Im Platzhalter T kann "rennen" stehen.
- $T \rightarrow$  **bellt** // Im Platzhalter T kann "bellen" stehen.

## Fachbegriff: Variablenmenge **V**

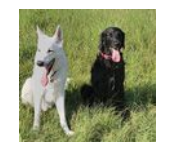

Um die erlaubten Bildungsregeln zu beschreiben, verwendet man die Variablenmenge **V.**

 $S \rightarrow H T$  // Start, dann etwas, das im Platzhalter H steht, dann etwas das ivm Platzhalter T steht Was ist für H erlaubt, was für T?

- **H → Higgs** // Im Platzhalter H kann Higgs stehen.
- $H \rightarrow$  **Emil** // Im Platzhalter H kann Fmil stehen.
- $T \rightarrow$  **rennt** // Im Platzhalter T kann "rennen" stehen.
- $T \rightarrow$  **bellt** // Im Platzhalter T kann "bellen" stehen.

**V={S,H,T}** Spezialfall: Es gibt immer ein "S" (Startvariable)

#### Abgekürzte Schreibweise

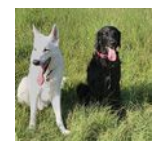

**S → H T** // Start, dann etwas, das im Platzhalter H steht, dann etwas das im Platzhalter T steht

- **H → Higgs** // Im Platzhalter H kann Higgs stehen.
- $H \rightarrow$  **Emil** // Im Platzhalter H kann Emil stehen.
- $T \rightarrow$  **rennt** // Im Platzhalter T kann "rennen" stehen.
- $T \rightarrow$  **bellt** // Im Platzhalter T kann "bellen" stehen.

 $S \rightarrow H T$  // Start, dann etwas, das im Platzhalter H steht, dann etwas das im Platzhalter T steht

- **H → Higgs | Emil** // Im Platzhalter H kann Higgs oder Emil stehen.
- T → **rennt | bellt** // Im Platzhalter T kann "rennen" oder "bellen" stehen.

### Denken mit Papier und Stift

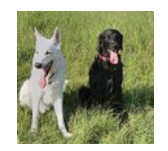

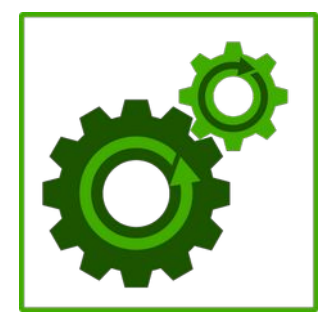

**(1)** Mache dir klar, dass du unter Verwendung von Alphabet Σ, Produktionen P und Variablen V alle vier Sätze unserer Sprache bilden kannst, wenn du weißt, wo deine Regeln beginnen (S).

**(2)** Entwerfe einen endlichen Automaten, der nur korrekte Sätze der Sprache akzeptiert.

**(3)** Was muss du alles anpassen, damit die Hunde auch beide fressen können?

# Fachbegriff: **Grammatik G**

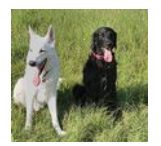

Die Einzelteile

- **V: Variablenmenge**
- **Σ: Alphabet**
- **P: Produktionen**
- **S: Startvariable**

bilden zusammen eine **Grammatik G**, welche die **Sprache L** beschreibt. Man schreibt kurz:

**G=(V,Σ,P,S)**

Die **Sprache L** ist die Menge aller **Wörter**, die von der Startvariablen S aus anhand der Regeln P der Grammatik abgeleitet werden können.

Achtung: "Higgs rennt" ist ein Wort, kein Satz!